se ve que el desplazamiento de fase es 1. La gráfica de  $y = 2 \cos(\pi x + \pi)$  (en rojo) en la figura 9.2.14 se obtiene desplazando la gráfica de  $y = 2 \cos \pi x$  una unidad hacia la izquierda. Eso quiere decir que las intersecciones con el eje *x* son iguales para ambas gráficas.  $\equiv$ 

## **EJEMPLO 8 Corriente alterna**

La corriente *I* (en amperes) que pasa por un conductor de un circuito de corriente alterna se determina con  $I(t) = 30$  sen  $120\pi t$ , donde *t* es el tiempo expresado en segundos. Trazar el ciclo de la gráfica. ¿Cuál es el valor máximo de la corriente?

**Solución** La gráfica tiene una amplitud de 30, y su periodo es  $2\pi/120\pi = \frac{1}{60}$ . Por consiguiente, se traza un ciclo de la gráfica del seno básica en el intervalo  $[0, \frac{1}{60}]$ , como se ve en la **FIGURA 9.2.15**. En la figura se ve que el valor máximo de la corriente es  $I = 30$  amperes, y se presenta cuando  $t = \frac{1}{240}$  de segundo, ya que

$$
I\left(\frac{1}{240}\right) = 30 \operatorname{sen}\left(120\pi \cdot \frac{1}{240}\right) = 30 \operatorname{sen} \frac{\pi}{2} = 30. \quad \Box
$$

9.2 Ejercicios Las respuestas a los problemas impares seleccionados comienzan en la página RESP-22.

–

 **8.** *<sup>y</sup>*

En los problemas 1 a 6 aplique las técnicas de desplazar, estirar, comprimir y reflejar, para trazar al menos un ciclo de la gráfica de la función.

$$
y = \frac{1}{2} + \cos x
$$

$$
y = -1 + \cos x
$$

$$
y = 2 - \sin x
$$

**4.**  $y = 3 + 3 \text{sen } x$ 

$$
y = -2 + 4\cos x
$$

**6.**  $y = 1 - 2 \text{sen } x$ 

En los problemas 7 a 10, la figura muestra un ciclo de una senoide o cosenoide. De acuerdo con la figura, determine *A y D y* deduzca una ecuación de la forma  $y = A \sin x + D$ ,  $o y = A cos x + D$  de la gráfica.

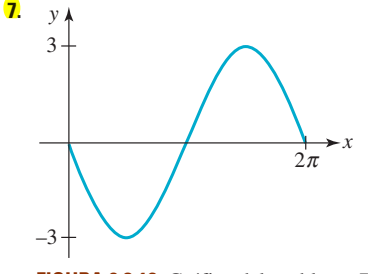

**FIGURA 9.2.16** Gráfica del problema 7

**FIGURA 9.2.17** Gráfica del problema 8

1 4

1 4  $\pi$   $\pi$ –

*x*

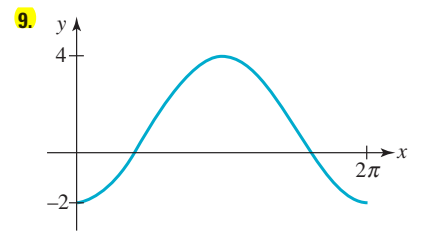

**FIGURA 9.2.18** Gráfica del problema 9

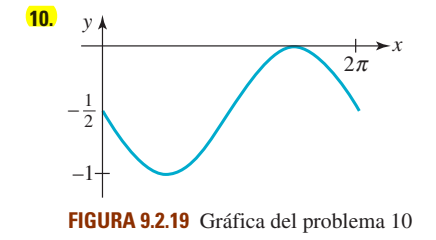

**404 CAPÍTULO 9** Trigonometría del círculo unitario

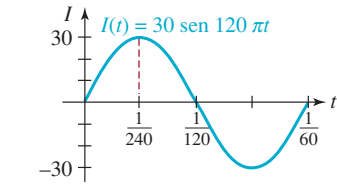

**FIGURA 9.2.15** Gráfica de la corriente del ejemplo 8